## **VOICE ACASI AUDIO TRAINING SCRIPT INSTRUCTIONS (ZULU)**

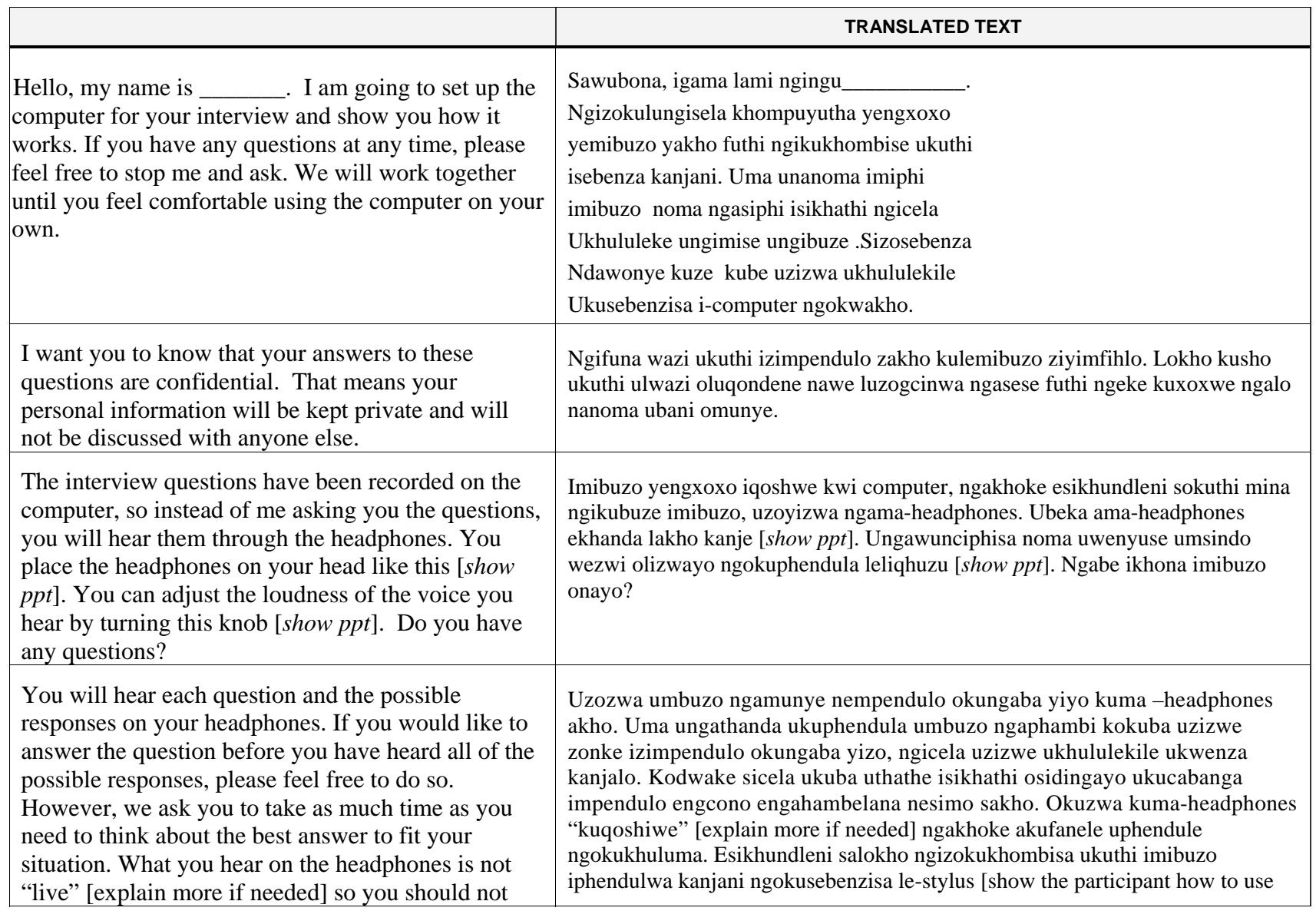

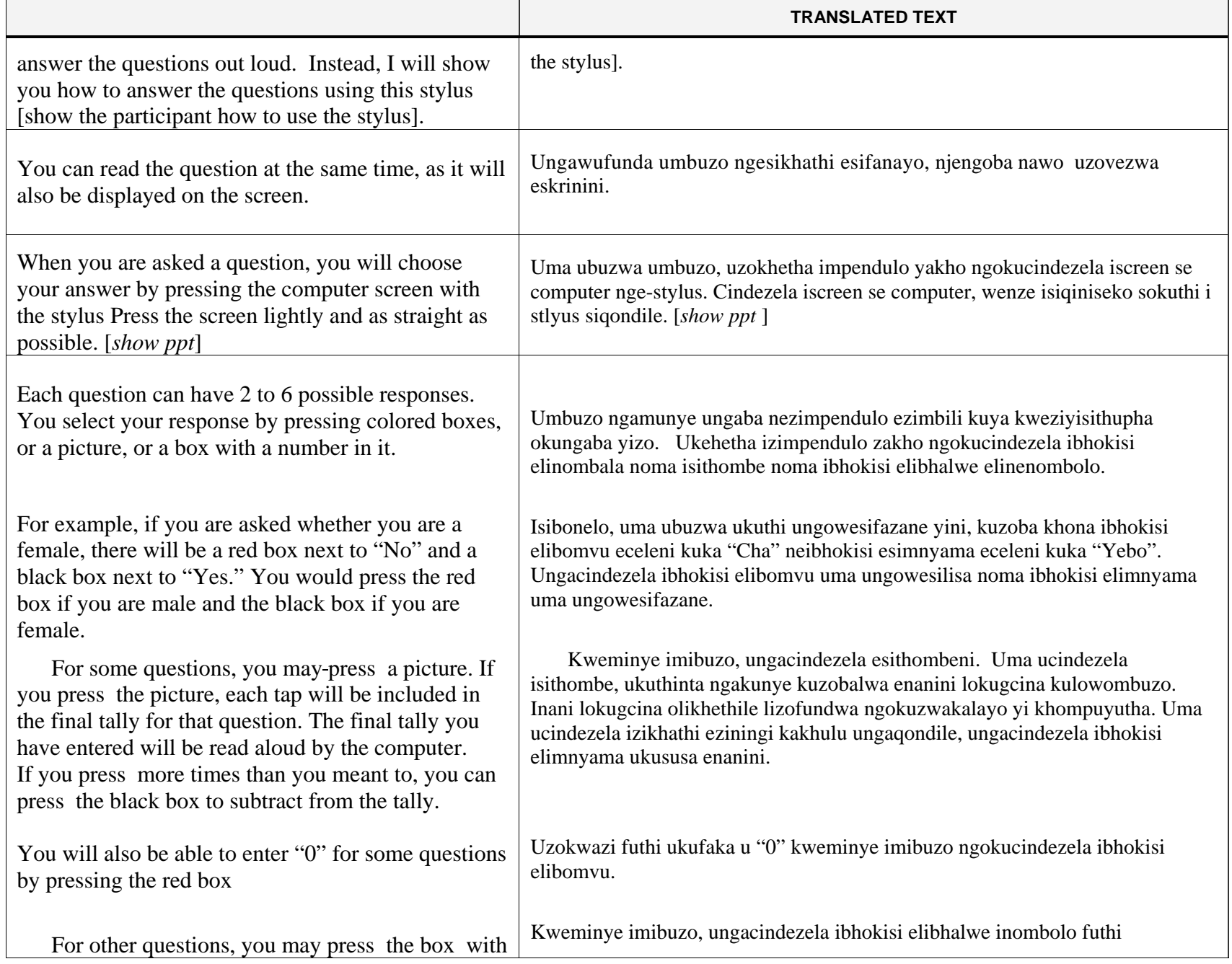

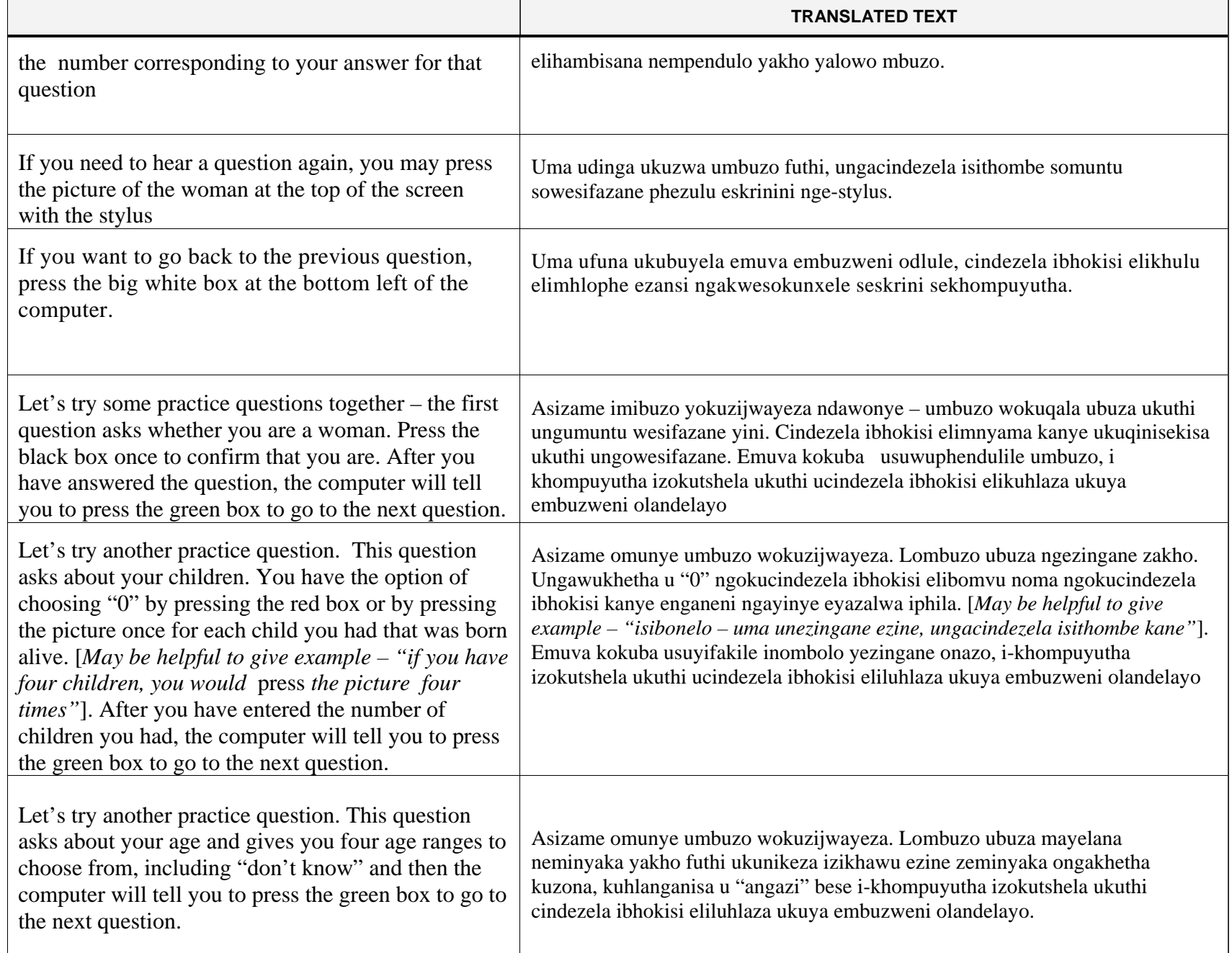

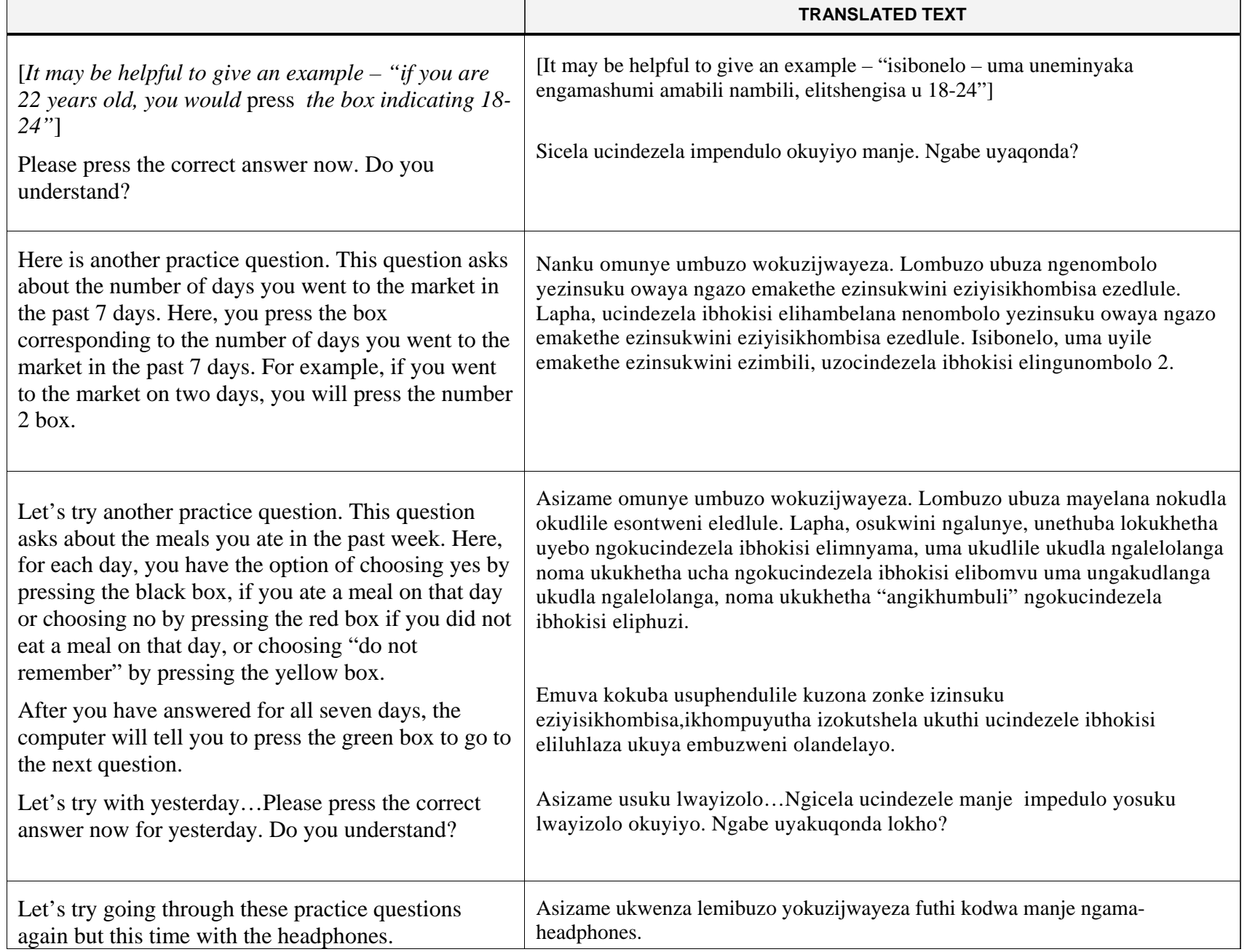

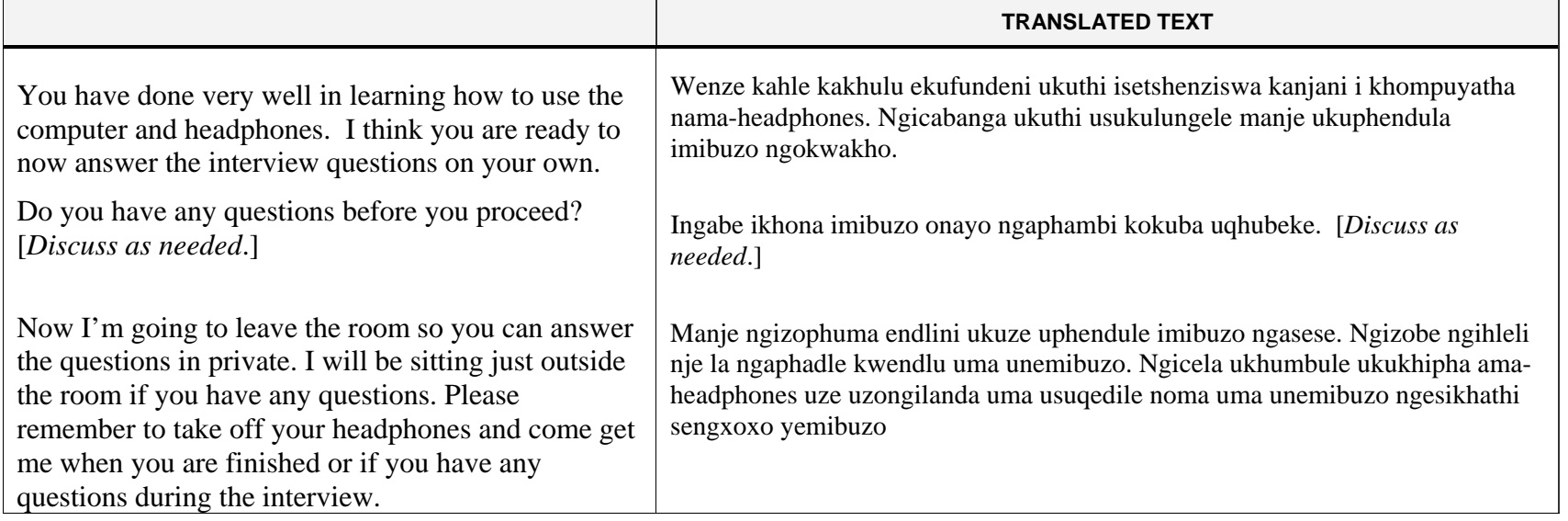